Issue l /93

#### **Info NAP**

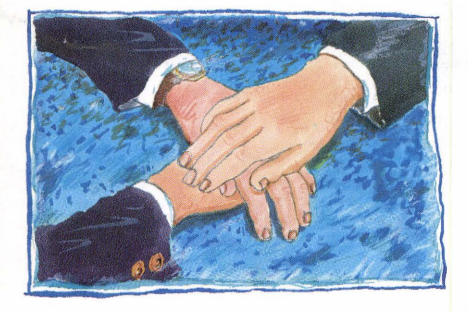

We are pleased to announce that a new Info file: Info NAP is now available. This file will provide you with a current list of contact names and addresses for each National Awareness Partner. To obtain contact details on your nearest NAP simply type:

#### Info NAP

 $\mathcal{U}$ W  $\cup$ 

at the ? prompt when using the CCL.

Information on events planned by the NAPs which are to take place during March to May '93 can be found opposite. You may contact your local NAP for further details on all awareness activities mentioned.

Please note that the MISEP (Mutual Information System on Employment Policies in Europe) database is to be withdrawn.

This is to take effect as from 1 June l 993.

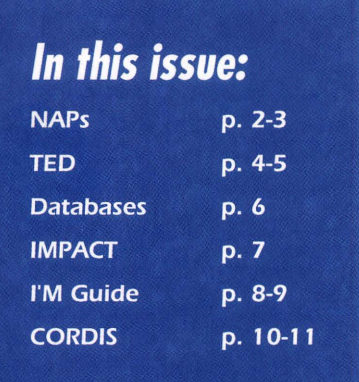

# **National Awareness Partners active in your Member State!**

The network of National Awareness Partners (NAPs) is already fulfilling its major objective with all partners organising awareness activities such as training courses, workshops and seminars in order to reach potential users of information services in each Member State.

It is our intention to inform you of forthcoming awareness activities in each issue of ECHO Facts for Users. In this way you will be kept up-to-date with all planned activities. We are pleased to notify you of the following forthcoming events which currently cover the months of March to May l 993 . However, it may be wise to check with your National Awareness Partner to find out if other events are scheduled. Please note that if your National Awareness Partner is not mentioned in the current list of events, it does not necessarily mean that no activities are planned and you should contact your NAP to find out more. This list is accurate at the time of going to press.

#### **BELGIUM CNDST**

Event: Seminar Date: 1-2/4/93 Place: Brussels

Event: Exhibition<br>Date: 3-8/5/93 Date: 3-8/5/93 Place: Ghent

**GERMANY** 

#### **lnstitut der deutschen Wirtschaft**

Event: Seminar Date: 24-25/3/93 Place: Freiburg

#### Event: Seminar<br>Date: 31/3/93 31/3/93 Place: Hamminkel

Event: Seminar Date: 1/4/93 Place: Hamminkel

Event: Seminar Date: 21/4/93 Place: Hannover Event: Seminar Date: 28/4/93 Place: Frankfurt/Main

Event: Seminar Date: 11/5/93 Place: Berlin

**FRANCE Association Française des lntermediaires en** 

**Information**  Event: Workshop Date: 12/3/93 Place: Toulon

Event: Date: Place: **Workshop** l 8/3/93 Toulon

#### **Association Française des Documentalistes et des Bibliothecaires Specialises**  Event: Seminar Date: 8-9/4/93

Place: Paris

#### **EOLAS**

An open day is to take place during the month of May. Specific date yet to be confirmed. Contact EOLAS for more details.

#### **LUXEMBOURG**

#### **EURO INFO CENTRE**  Event: Seminar Date: Place: 3/4/93 Luxembourg

#### **NETHERLANDS**

#### **NBBI**

Event: Date: Place: Exhibition 3-6/4/93 Amsterdam

#### **PORTUGAL**

**INETI**  Event: Date: Place: Seminar 26/5/93 Aveiro

UNITED KINGDOM

#### **ASLIB**

Event: Date: Place: Seminar l 1 /5/93 London

#### **Scottish Enterprise Tayside**

Seminar Date: 15/4/93 Place: Dundee.

A seminar is also scheduled to take place in the month of May. Contact Scottish Tayside Enterprise for further details.

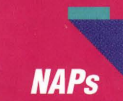

# We would like to introduce....

I'm the last issue of ECHO Facts For<br>Users (4/92), we were able to<br>provide you with details on the<br>concept of the petwork of National Users (4/92), we were able to provide you with details on the concept of the network of National Awareness Partners (NAPs). In this and the forthcoming issue of ECHO Facts For Users (2/93) we are pleased to introduce you to your NAP, who. along with the CEC and the Central Support Team, will extend awareness of professional electronic information services and their benefits to (potential) users in all Member States.

#### **Belgium**

#### **Centre National de Documentation Scientifique**

The Centre National de Documentation Scientifique et Technique (CNDST) has been an information provider since 1 964. With a highly trained staff experienced in many subject areas. it can be contacted for information in the area of STM (Scientific. Technical and Medical). It has access to over 1 500 databases and offers its users:

- lists of publications in print, including the most recent. on chosen topics;
- facts and figures
- regular notification of all key developments in a given area.

It acts as a host for the following:

- **ESA-IRS (the European Space Agency** Information Retrieval Service;
- **QUESTEL**
- Chemical Abstracts Service (CAS) online;
- **MEDLINE**
- **JICST (Japan Information Centre of** Science and Technology) jointly with the CNRS-CDST in Paris.

The CNDST offers over 40 beginner and refresher training seminars each year. It also provides customised courses on request, information in hard copy format and is able to recommend expert translators for the translation of foreign texts. A help-desk is on hand during working hours in order to answer questions on data communications, other databases and their hosts.

The Centre also produces the LIST OF BELGIAN LIBRARIES AND RECORD OFFICES, THE BELGIAN ENVIRONMENTAL RESEARCH INDEX (BERI) and TRANSLAT - a pool of specialist translators.

#### **Contact:**

**CNDST** Bibliotheque Royale Albert 1 er 4 Boulevard de l'Empereur 8-1 OOO Brussels

Mr M.H. Steffens

Tel.: +32-2-51956640 Fax: +32-2-5195679.

#### **Denmark**

#### **Dansk Diane Center**

The Dansk Diane Center (DDC) was initiated in 1981 as an autonomous body under the Ministry of Education. DANDOK, the government's committee on Scientific and Technical Information and Documentation. appoints the governing council of the DDC. The council comprises members from industry, government, libraries and users.

The aims and objectives of DDC are to provide information about electronic information services to all categories of users, potential as well as experienced. The services are provided free-ofcharge whilst a minimum fee is charged for training courses.

DDC provides information about electronic products, services, necessary equipment and procedures to the user community and distributes a newsletter, DISPLAY, ten times a year to some 600 subscribers. In addition, some databases with relevant information on the electronic information services market are operated. Furthermore, the DDC collects data about the Danish market. both for the CEC's IMO (Information Market Observatory) and for publishing in a directory on Danish services (this also provides input for the l'M Guide).

Most services offered by the DDC are provided free-of-charge, although

there is a nominal subscription fee for the newsletter and for participating in training courses. The DDC organises about 25 training courses per year and runs courses for database hosts worldwide. In total, per year, the DDC hosts some 60-100 course days.

#### **Contact:**

Dansk Diane Center Sigurdsgade, 41 DK-2200 Copenhagen

Mr Alex Gorski

Tel.: +45-3181-6666 Fax: +45-3582-1655.

#### **France**

#### **Association Française des Intermediaires en Information (AF 21)**

AF 21 is a non-profit making organisation recently established in order to promote collaboration between private brokers such as FLA Consultants, Innovation 128, Pegasos and Gazeau Consultants. It aims to develop and promote the information brokerage profession via:

- promotional and awareness activities directed towards different political and economic actors;
- clarification of rules of cooperation or competition with public or semipublic collaborators;
- contributing to the status of the brokerage profession and its professional practices;
- establishment of links with similar foreign associations to share experience and promote international cooperation.

#### **Contact:**

AF 21 27 rue de la Vistule F-75013 Paris

Mr Libmann

Tel.: +33-1-45-82-7 5-7 5 Fax: +33-1-45-82-46-04.

#### **(Association Française des Documentalistes et des Bibliothecaires Specialises**

The ADBS is a non-profit making organisation which aims:

- to develop information exchange between information professionals;
- to promote the information profession in general;
- to distribute and develop new information technologies;

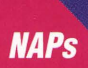

• to improve the level of knowledge of each Association member.

Scope of activities include:

- Association management
- training activities
- organisation of congresses and study days.

**Contact:**  ADBS

25, rue Claude Tillier F-75012 Paris

Mr Olivier Thiebeauld

Tel.: +33-1-43-72-25 Fax: +33-1-45-82-46-04.

**German** 

#### **lnstitut der deutschen Wirtschaft (IW)**

The IW is an organisation comprising commercial and employer associations as well as companies.

Through economic analyses, information dissemination, specialised consultation and advice, IW addresses its activities towards technical and commercial organisations and enterprises, as well as the political and educational sectors. It addresses the general public through the media.

The IW also:

- carries out research in the areas of educational, company, economic, social and media policy
- disseminates the results of such research to important target groups throughout the population. The main target groups are companies, associations and the general public.

IW organises up to 200 events per year.

#### **Contact:**

 $IX/$ Gustav-Heinemann-Ufer 84-88 D-W 5000 Köln 51

Mr Th. Einsporn

Tel.: +49-221-37-65-5 J 6 Fax: +49-221-37-65-555.

#### **Technologie-Vermittlungs-Agentur Berlin e.V (TVA)**

This institution comprises the Berlin Senate (Dept. of Economy and Technology/Dept. of Science), the Berlin Chamber of Industry and

Commerce, Chamber of Craft Trades, SMEs and private individuals.

TVA has provided consultation and support to SMEs (who comprise, along with technology-orientated companies, its main target group) in the Berlin area. It offers the following services:

- **Technology and innovation** consultation
- On-line information service
- **Financial counselling**
- **Business start-up consultancy**
- **Executive** recruiting service
- **Seminars**
- Contractor to foster economic development programme

#### **Contact:**

TVA lnformationsdienste Kleiststrasse 23-26 D-W 1000 Berlin 30

#### Mr Häsing

Tel.: +49-30-21-000-314 Fax: +49-30-3 1-08-07.

#### **Greece**

#### **National Documentation Centre**

This is a semi-governmental institute, operating under private law. It is funded by the Greek Ministry for Industry, Energy and Technology and the General Secretariat of Research and Technology.

Since 1980, the NDC has offered online services throughout Greece to universities, research centres, industry and private enterprises. Six regional offices are soon to be established during the course of 1993.

Its objectives are:

- to contribute to the development of an infrastructure which will ensure the flow and dissemination of scientific and technological information at a national level;
- to act as an information provider in Greece
- to promote the use of electronic
- information to support on-line. users
- to collect data and to create and maintain on-line databases.

#### **Contact:**

National Documentation Centre 48 Vas Constantinou Avenue GR-116 35 Athens Mr Filippos Tsimpoglou

Tel.: +30-1-72-42- l 72 Fax: +30-1-72-46-824.

#### **Ireland**

#### **EOLAS - The Irish Science and Technology Agency**

EOLAS is an independent statesponsored organisation established in 1987 under the Science and Technology Act. It operates under the direction of a board appointed by the Minister for Industry and Commerce. It is responsible for the development, application, coordination and promotion of science and technology in Irish industry. Its main target groups are SMEs, the Higher Education Sector and the Science and Technology community.

#### EOLAS aims:

- to strengthen Science and Technology capabilities in industry and higher education;
- to oversee development and application of scientific skills and technological resources in ways which benefit industry and economy as a whole;
- to inform the Science and Technology community in Ireland of international developments and coordinate Irish participation in EC and other international programmes and projects.

The agency offers a Technical Information Service (including Questions and Answers Service, Library Service, Literature Searches, Information bulletins, on-line Information Services, and the EOLAS Techline videotex service) and an Industrial Education programme. It also publishes "Technology Ireland" and "S+T News".

#### **Contact:**

EOLAS The Irish Science and Technology Agency Glasnevin IRL - Dublin 9

Mr B. Harrington

Tel.: +353-1-37-001-2303 Fax: +353-1-37-90-82.

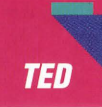

# **Tomorrow is today!**

' various announcements In order to familiarise TED users with major changes in EC legislation which 1993 brings for all Europeans involved in the world of commerce, have been made in ECHO Facts For Users, as and when necessary, explaining forthcoming database changes.

Changes are due to occur in the existing coding system, which is to be expanded to include new documents which will gradually appear following various changes in legislation. This has caused the terminology used for existing codes to be slightly modified. It is therefore important to note that **titles of existing codes may have altered and that new codes have been added.** 

The following codes will be affected:

- TD Type of Document
- NC Nature of Contracts
- PR Type of Procedure
- RP Regulation of Procurement
- AA Awarding Authority
- TY Type of Bid
- AC Awarding Criteria

All other TED codes, including country and product codes, remain unchanged.

When working in the CCL, a list of codes may be obtained in your own language by using the DISPLAY command.

For example:

#### **DTD=\$**

will provide you with a list of all document types included in the database. The display command may also be used for the other fields.

Remember that the system will automatically display the inform-

ation in English as a default language. If you wish to display the list in, for example, Italian, type:

#### **DEF TL=ITAL D TD=\$**

ECHO.in collaboration with the database producer (EUR-OP), has compiled a new set of documentation to complement the changes within the database. This can be obtained from the ECHO help desk.

As the existing codes have scarcely been altered, profiles which have been stored by the user are still valid. However. it is advisable to check the new codes in case you are interested in adding them to your search profile.

#### **Searching for EEA (European Economic Area) documents**

After entry into force of the European Economic Area (EEA) agreement all parties involved will benefit from extended market opportunities between EC and EFTA countries. Tenders resulting from this new agreement which are open only to the EEA will be class ified under the code RP=6. Those open to both EEA and GATT countries are classified under RP=B. Both categories may be searched by typing:

#### **F RP=(6 or B)**

#### **Searching for documents on Eastern European Countries**

The EC has established a number of programmes which aim to assist the development and restructuring of Eastern European countries. Today's major programmes are TACIS (Technical Assistance for CIS) and PHARE (Programme for restructuring aid in Eastern European Countries excluding CIS). Documents from these and possible future EC programmes for Eastern Europe can be found by typing:

#### **F RP=O**

#### **Searching for documents issued by EC institutions**

Calls for tender. Calls for proposals and other documents published by the EC institutions (e.g. Commission. Parliament) are already searchable with the code **RP=3**. These documents will now also be indexed according to the type of Awarding Authority and can now be found under: **AA=S .** Both codes will provide the same result.

#### **Searching for authorities in the previously excluded sectors**

From 1 January 1993, a new regulation has come into force which obliges awarding authorities from previously excluded sectors to announce Calls for Tender. These sectors include water, energy, telecommunications and transport (please see ECHO NEWS 1/91 and ECHO Facts For Users 4/92). Awarding authorities from these sectors will be identified by a separate code in the field "Awarding Authority". These can be found by typing:

#### **F** AA=4

#### **Searching for service contracts**

From 1 July 1993 a second, new. regulation concerning service contracts will come into effect. This, however, requires no new code as the field "Nature of Contract" already includes the service code **(NC=4).** Today only a small number of the documents in TED relate to this sector but this is likely to increase considerably during the course of 1993.

Major enlargements should be noted for the following fields:

Type of Document (TD) Type of Procedure (PR).

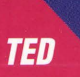

Such enlargements were necessary in order to allow searches on new types of documents such as design contests, qualification systems and periodic information notices.

Please take a look at the new codes and adjust them to suit your saved profiles where necessary. Of course, it is highly unlikely that users will find all the new codes within the database. However, it is necessary for all users to become accustomed to these codes so that they can be incorporated into saved profiles and, more importantly, so that competition opportunities are not missed.

All changes are applicable to the current version of the TED database (poolkey TEDA) as well as the new archive version TD93. The archive versions (TD86 to TD92) keep their existing codes as it is not considered appropriate to change historical data.

#### **OFFICIAL NOTICE**

**THIS IS AN OFFICIAL NOTICE ON BEHALF OF THE DATABASE PRODUCER, THE OFFICE FOR OFFICIAL PUBLICATIONS OF THE EC. FROM 01-01-93, THE COST OF USING THE TED DATABASE HAS RISEN FROM 42 ECU TO 48 ECU PER CONNECT HOUR.** 

#### **The TED-DEMO database (TT92)**

A demonstration database was established by ECHO which provides an insight into the current version (TEDA) . The demonstration database is free-of-charge and gives potential users a valuable opportunity to test the database before accessing TEDA (for which the sum of 48 ECU per hour is charged). The demonstration database has been updated in order to include all the information which has been mentioned in this article. This has been done in order to provide potential users with the opportunity to work with a test version which is a true reflection of the current files.

If you have any further questions, please do not hesitate to contact the ECHO help desk.

Tel.: +352-34981-200 Fax: +352-34981-234.

You may also use free-phone numbers.

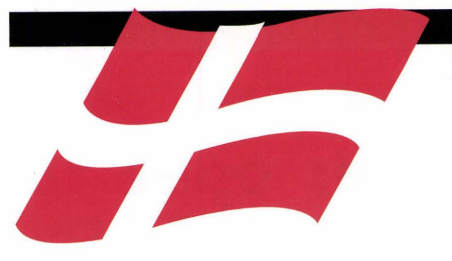

**Danish Users please note the following new contact points for Danish telecommunication/telephone exchange companies:** 

#### **PSDN:**

DATAPAK Tele Danmark Datacom Gunner Clausens vej 28 DK-8260 Viby J.

Tel.: +45-89458000 Fax: +45-86299687.

#### **VIDEOTEX:**

Jydsk Telefon-Teledata Sletvej 30 DK-8310 Arhus-Tranbjerg J

Contact: Jan Carlsen

Tel.: +45-86293366 Fax: +45-86290925 .

#### **AUDIOTEX:**

KTAS - Service 900 Teglsholmsgade l, Kbh. SV DK-1790 Kobenhavn V

Contact: Ole Larsen

Tel.: +45-33993970 Fax: +45-33200189.

#### **Please remember:**

In the event of any communication with ECHO, please remember to quote your customer registration number.

If you are providing information for input into our databases, please print clearly so that your data can be read

#### **MAX returns from sunny Spain!**

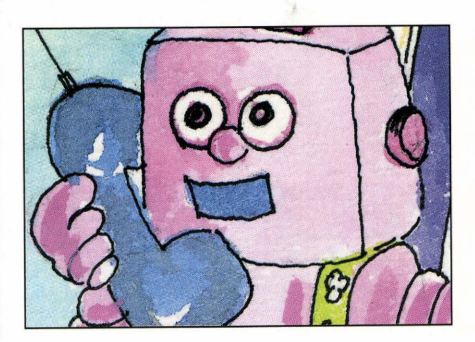

Regular readers of ECHO Facts For Users will know that MAX was present on the European Communities stand during the world EXPO in Sevilla in 1992. A Spanish version of the application was developed on request from the organisers of this great world exhibition. Readers were kept up-todate on how MAX was being received by visitors to the EXPO and we are now happy to report on his overall success during his six month stay.

In total, MAX received almost 50,000 calls, with Spanish being the most popular language version (accounting for more than 45% of the overall calls). However, this is only to be expected, given MAX's geographical location. Statistics show that MAX was in constant use, proving not only that the information provided was of interest, but also that the novelty of such an application appealed to the curiosity of the visitors. MAX averaged 35 calls per hour during his six month stay.

MAX was specially programmed for his visit to Sevilla to provide information on topics ranging from the European Community institutions, programmes and projects to electronic information services. The application worked simultaneously in English, French, German and Spanish.

Although MAX has said goodbye to Sevilla, you may still contact him by dialling the numbers below. Please note that free-phone numbers are no longer available. If you have any comments to make regarding MAX, or require further details on the information he provides, the ECHO help desk will be pleased to hear from you.

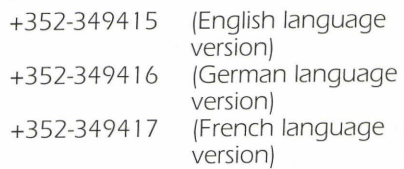

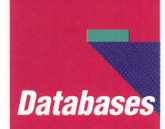

## **European Community Historical Archives open to the public via EURHISTAR**

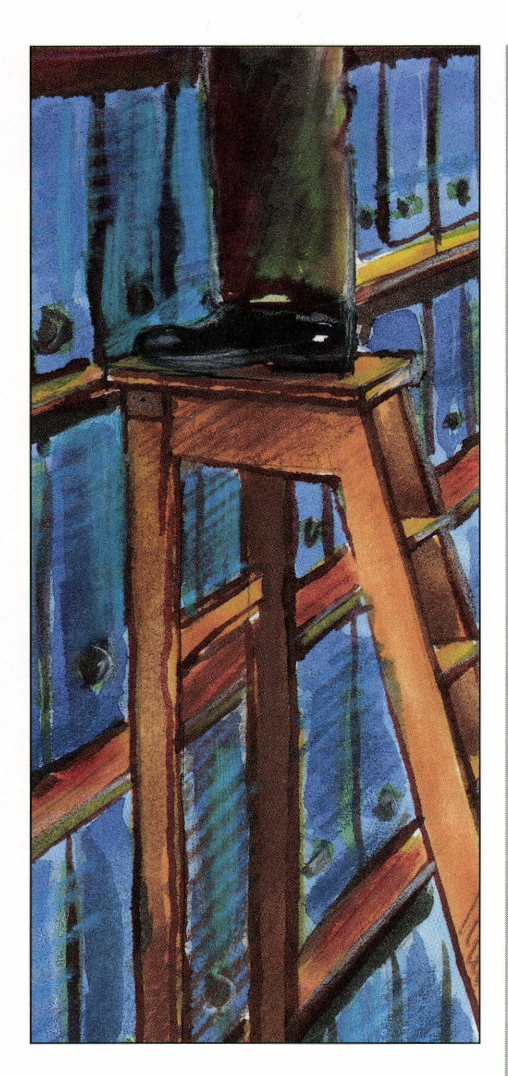

wenty-five years after they were established in 1952, the European Communities decided to make their archives accessible to the public. During the early months of J 983, observing the thirty-year rule largely customary in Europe, the archives of the various Community Institutions were opened up for research. It was soon decided to centralise these archives and to structure them in the form of an institute to be annexed to the European University Institute /founded in l 976 in Florence). An agreement to this effect was signed on 17 December 1984 and the archives were opened one year later.

Since 1985, the originals of European Community archives /e.g. annual

reports, notes, minutes of meetings and the like) created by the European Community Institutions in Brussels and Luxembourg have been deposited centrally at the European University Institute, Florence, Italy. In addition to these central holdings, the University Institute is continuously acquiring private archive files deposited by European politicians and/or officials, along with documentation from European movements and organisations. The University Institute also intends to establish a collection of official Community publications (e.g. grey literature), various special collections /e.g. posters, pictures, maps) and a small specialist library to facilitate working with documents. All of the aforementioned information is centrally available at the Institute in Florence for research purposes. Since May I 99 l, the historical archives have set up an automatic programme designed especially for archival processing. The system already allows the production of inventories and indexes on paper or on-line /free-text retrieval).

This collection of files is known as the EURHISTAR database and can simply and best be described as the on-line reference tool to this vast and diverse, ever-growing, ever-changing collection of historical data. The database is currently free-of-charge.

#### **W ho contributes to the database?**

The archives held at the University Institute are donated by institutions and individuals. These are in turn divided into five formal archive groups which are listed opposite. Depending on the Institution and the wishes of the public figures (or their relatives) donating personal archives to the database, certain archive collections may be submitted in accordance with special conditions which are the following:

- free access (no limits or time delays)
- deposits opened after a certain time delay following the creation of the files (usually thirty years)
- restricted access (subject to conditions) .

To date the five formal archive categories are:

(1) Central Community Institutions (CE)

All of these archives have been opened after a thirty year submission delay and include data from:

- The European Coal and Steel Community;
- High Authority, Council of Ministers, Consultative Committee;
- The European Parliament Joint Assembly.

/2) International non-Community Institutions

All of these archives are subject to a fifteen year submission delay and include data from:

- The European Space Agency
- The European Launcher Development Organisation and European Space Research Organisation.

/3) Archives of European public figures or movements

Certain files have been subjected to specific conditions specified by the individual's relatives

These files include:

- Altiero Spinelli papers
- European Union of Federalists
- European Movement.

These files may be subject to alteration.

/4) Collections and Manuscripts /unconditional access)

- 
- European Parliament-Green Group<br>• European Parliament-Press Cuttings • European Parliament-Press Cuttings.

(5) External Archives - copies /unconditional access)

These files include:

- Lord Perth papers
- Robert Triffin papers
- Economic Direction of the Ouai d'Orsay /microfilms) .

#### **Conditions of use**

European Community regulations specify that the original archive documents may not be consulted by the user. Archive material is presented in microform /microfiches). Exceptions to this rule may be allowed in justified cases.

Archive material which has been deposited in the Historical Archives but which does not originate from the European Communities may only be used in accordance with special provisions which are laid down by agreement. Users of the historical archives are expected to provide the Institute with a copy of the work (including examination material) they have produced using its historical data. The copy must be provided free-ofcharge to the Institute.

#### **Presentation Day**

On 16 February 1993, the database was formally opened during a presentation day which was held at the European Commission buildings in Luxembourg, during which detailed demonstrations of both the CCL (Common Command Language) and the menu version of the database were given to the audience. The database has been structured in such a way that it provides quick and easy access for the inexperienced and advanced user alike to a vital source of information. The opening of the database can be seen as an historical occasion, since it is the first time that European archives, not only from institutions but also public figures, are open to the public.

#### **Availability**

In order to assess its market viability, the database is accessible during its test period via the ECHO host. A preliminary user-friendly menu has been developed by ECHO in close collaboration with the database producer, which aims to facilitate database access and information retrieval. Information may also be obtained by using the CCL (Common Command Language) and, to this end, a *set* of information files have been developed in order to provide on-line assistance. A detailed technical sheet has been produced by ECHO and this can be obtained on request from the ECHO help desk. The database is not accessible via the public password and access is only given to registered users of ECHO. If you require further details and application forms, please do not hesitate to contact the ECHO help desk on: +352 34981-200.

The database is produced by:

The European University Institute of Florence Villa II Poggiolo 1-501 33 Florence Responsibles: Dr J.M. Palayret, Mr G. Terzuoli.

Tel.: +39-55-573727 Fax: +39-55-573728.

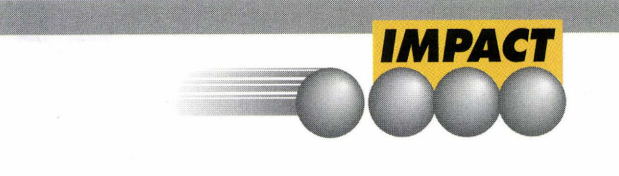

### **IMPACT Information Day**

early 400 participants attended<br>the third IMPACT Information<br>Day, held by the CEC in the third IMPACT Information Day, held by the CEC in Luxembourg on 22 January 1993. A further 200 requests to attend could not be accepted due to lack of space. More than 1 OOO requests for proceedings and other documentation have been received since.

The IMPACT Information Day was opened by Mr Vicente Parajon Collada, Deputy Director-General of DG XIII, who emphasized the economic importance of information, and the essential role to be played by a Community information services market in the strengthening of the wider Single Market.

Chairing the meeting, Mr Frans de Bru'ine, Director of DG XIII-E, explained Community policy and its role in the information services market. The IMPACT 2 programme aims to respond to the emerging needs of the changing information market. The programme's four main action lines were explained in detail. Mr de Bru'ine also provided information on the IMPACT 2 workprogramme for 1993.

Mr Wolfgang Huber, Head of Unit (DG XIII/E/1), explained how the Information Market Observatory (IMO) aims to improve the quality and availability of data on the information market by collecting, analysing and publishing information. In doing so, the IMO seeks to increase market transparency.

Mr Günter Steven, Head of Unit (DG XIII/E/2), provided details on IMPACT 2 strategic information initiatives. A Call for Proposals in the area of interactive multimedia information services was launched by the CEC in June 1992. Strong participation was noted from SMEs and from the EC's less favoured regions. Some 58 proposals have been selected for Community financial support in a definition phase.

Results from four IMPACT 1 projects were presented to the delegates namely:

TECDOC - an image bank project for technical information in the automobile industry;

- The EUROSTAND-SGML (Standard Generalised Markup Language) project which has developed a Document Type Definition for use in publishing standards information in bibliographic and/or-full text form;
- The ICS (Teleroute) International Contract System project which allows transactions of freight documentation to be concluded electronically;
- The HYPP project, which is an image bank with added value provided by the integration of hypermedia features and problemsolving capabilities for the diagnosis of plant diseases.

Participants then had the opportunity to discuss and comment on the presentations, before Mr de Bru'ine drew the morning session to a conclusion.

During the afternoon, delegates were given demonstrations of the IMPACT 1 pilot/projects which had been presented by the project representatives during the morning session. The Information Market (l'M) Guide was also available for demonstration (please *see* page 8).

If you would like to receive the Information Day proceedings or require further information please contact:

IMPACT Central Office Commission of the European Communities Directorate XIII/E/1 L-2920 Luxembourg

Tel.: +352-34981-222 Fax: +352-4301-3284 7

The IMPACT Central Office may also be contacted using the following freephone numbers:

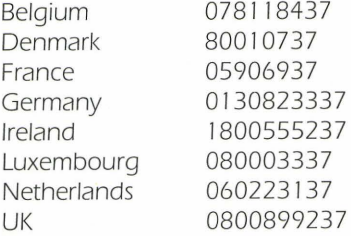

l'M Guide

**R**eadily<br> **R**accessible<br>
is of importance **eadily** accessible *Information* to European business, industry and research. The rapidly increasing amount of information available poses the problem of keeping up-todate with all the existing sources - at national level and, to a considerably greater extent at the pan-European level. The Single European Market opens up access to an unprecedented quantity of information resources . Awareness of the different products and services offered

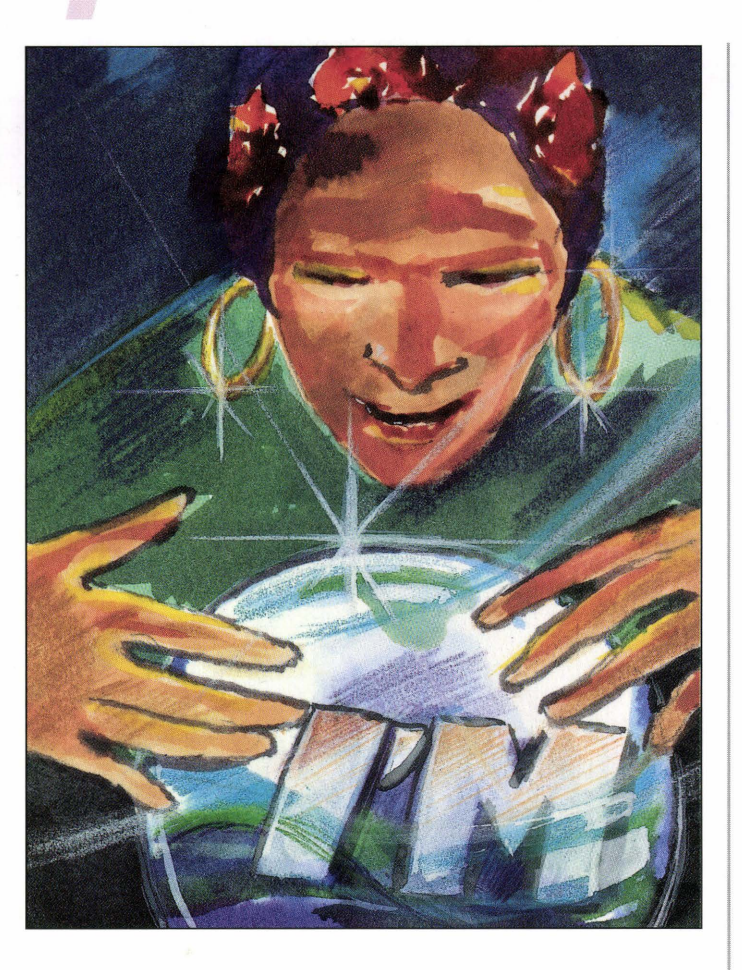

can be extended throughout Member States by efficient information transfer, which can be enhanced by the use of electronic information services.

As well as seeking to increase expertise in the use of electronic information services, the Commission of the European Communities helps the potential user to find the information products, and their suppliers, that are relevant for business and professional development. For this purpose, a vast amount of basic data has been collected for distribution in the form of the I'M Guide.

#### **What is covered in I'M Guide?**

In providing details of electronic information products and services available in Europe, /'M Guide includes not only databases and databanks, but also CD-ROMs, CD-I products, diskette bases, image banks, gateways, *etc.* For each product, detailed information is given on content, subject coverage, updating frequency, number of entries listed and the medium on which it is available. Details are also provided on the organisations producing and offering the products, *i.e.* information producer, information broker, host *seNice, etc.* 

The data are collected by a network of correspondents in all countries covered, who closely monitor their local information scene. Details are continuously updated, although this means that abstracts may not always be provided in all nine Community languages, as translation can delay delivery of data. I'M Guide also contains data from countries outside

the EC. In fact, all products and services *available* in all European countries are included. What is extremely important to users throughout Europe is the availability of most of the content in all nine official EC languages.

#### **How can information be obtained?**

• On-line at ECHO

You can search the I'M Guide by using the Common Command Language (CCL), or via a specially designed userfriendly menu-driven interface, where all you have to do is to answer the questions posed by the system.

• In a printed version.

This may be obtained from a National Awareness Partner (NAP) in your own country or region. The information includes products classified by subject code, a list of information providers and an alphabetical list of products.

#### **Examples of searches using the CCL.**

#### **1 J CATALOGUE SEARCH·**

TO OBTAIN LISTS OF THE DIFFERENT PRODUCT, MEDIUM AND/OR ORGANISATION TYPES, COUNTRY CODES AND UPDATE PERIODS ENTER:<br>D PRTY=\$ to list all product types to list all product types  $D$  ME=\$ to list all medium types<br> $D$  ORTY=\$ to list all organisation to list all organisation types D CY=\$ to list all countries and country codes  $D UPD = \S$  to list all updating possibilities.

#### **PLEASE NOTE:**

THE DISPLAY COMMAND FEATURED ABOVE WILL PROMPT THE SYSTEM TO UST POSSIBLE CATALOGUE ITEMS, THE NUMBER OF HITS PER CATALOGUE ITEM AND THE CODE NECESSARY TO RETRIEVE (FIND) THE RECORDS

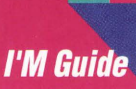

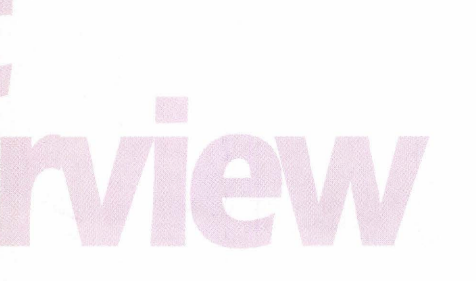

#### **FOR EXAMPLE:**

IF YOU WOULD LIKE TO RETRIEVE INFORMATION ON ALL BROKERS LISTED, TYPE:

F ORTY=BROK (BROK being the code for broker in the Organisation Type catalogue).

IF YOU WOULD LIKE TO RETRIEVE INFORMATION ON ALL CD-ROM PRODUCTS LISTED, TYPE:

F ME=CD (CD being the code for CD-ROM in the Medium Type catalogue).

#### (2) PRODUCT SEARCH:

IF YOU WOULD LIKE INFORMATION ON THE TED ON-LINE DATABASE, TYPE:

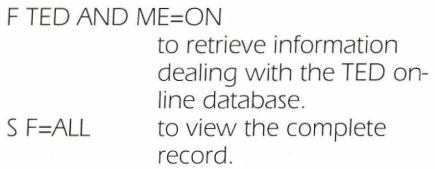

IF YOU WOULD LIKE TO RETRIEVE INFORMATION ON ALL CD-ROM PRODUCTS DEALING WITH, FOR EXAMPLE, THE ECONOMY, TYPE: F ME=CD AND CT=ECONOMICS

IF YOU WOULD LIKE TO RETRIEVE PRODUCTS ON THE ENVIRONMENT AVAILABLE FROM A SPECIFIC HOST, TYPE:

F ENVIRONMENT AND HOST=ECHO

#### (3) ORGANISATION SEARCH:

IF YOU WOULD LIKE INFORMATION ON THE ORGANISATION "ECHO", TYPE:

F ECHO S F=ALL to retrieve all records containing the term ECHO in a free-text field to view the complete record/s.

IF YOU WOULD LIKE INFORMATION ON ECHO IN ITS CAPACITY AS A HOST, TYPE:

F NA=ECHO AND ORTY=HOST

**141 INFORMATION BROKER SEARCH:** 

IF YOU REQUIRE INFORMATION REGARDING A BROKER BY THE NAME OF "CEYDE", TYPE:

- F CEYDE to retrieve information relating to the "CEYDE" broker.
- S F=ALL to view the complete record(s) .

#### (5) SEARCHING BY DESCRIPTORS:

THE FIELD **DES** CONTAINS TERMS RESULTING FROM THE AUTOMATIC INDEXING OF THE l'M-GUIDE USING A MULTI-LINGUAL THESAURUS OF SOME 12,000 DESCRIPTORS

TO (RE)DEFINE THE THESAURUS LANGUAGE, PLEASE TYPE:

- DEF TL=SPAN to use the Spanish version of the descriptor field.
- DEF TL=ENGL to use the English version of the descriptor field .
- DEF TL=FREN to use the French version of the descriptor field.
- DEF TL=GERM to use the German version of the descriptor field .
- DEF TL=ITAL to use the Italian version of the descriptor field.
- DEF TL=DANH to use the Danish version of the descriptor field.
- DEF TL=DUTH to use the Dutch version of the descriptor field.
- DEF TL=PORT to use the Portuguese version of the descriptor field.

The English version is the default thesaurus language. This means that it will be used automatically if one of the other language versions is temporarily unavailable.

TO DISPLAY THE CONTENTS OF THE DESCRIPTOR FIELD, TYPE:

 $D$  DES= $$$ D DES=\$0PTIC\$ TO DISPLAY HIERARCHICAL RELATIONS TYPE:

D DES D ECONOMY to display descriptors secondary to ECONOMY.

D DES U ECONOMY to display the parent descriptors of ECONOMY.

TO RETRIEVE ALL RECORDS INDEXED WITH A DESCRIPTOR, TYPE:

F DES=ECONOMY

F DES D ECONOMY

(retrieves records indexed with descriptors secondary to ECONOMY).

F DES U ECONOMY

(retrieves records indexed with descriptors "parent" to ECONOMY) .

D and U are used to differentiate between DOWN and UP in the hierarchical structure of the thesaurus.

#### **PLEASE NOTE:**

THE CONTROLLED TERMS FIELD (CT) JN THE DATABASE RECORDS MAY ALSO BE USED FOR SUBJECT SEARCHES. THE CT FIELD CONTAINS BROAD CLASSIFICATION CATEGORIES AND IS USED IN THE PRINTED VERSION OF I'M GUIDE.

#### (6) THE UPDATE FACILITY:

THE l'M GUIDE EVEN ALLOWS YOU TO RETRIEVE INFORMATION REGARDING UPDATES OF A CERTAIN PRODUCT. IF YOU REQUIRE INFORMATION ON ALL CD-ROMs UPDATED DURING 1992, TYPE:

F ME=CD AND UD=92\$

#### **Technical sheets and assistance available from ECHO!**

This information has been extracted from a comprehensive brochure and technical sheet produced by ECHO on behalf of the CEC, DG XIII. If you would like to obtain copies, or require clarification regarding its content please contact the ECHO help desk, who will also be able to provide you with details of your nearest National Awareness Partner for obtaining the printed version of the l'M Guide. You may also use the new Info NAP facility

Tel .: +352-34981 -200 Fax: +352-34981-234.

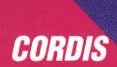

# CORDIS

## **CORDIS** develops new products

During 1993 the CORDIS team plans to launch two new products, CORDIS on CD-ROM and a user-friendly interface to on-line CORDIS running under Windows. After two years of successful on-line service on the ECHO host, these new developments will complement the existing menu and CCL systems, offering additional flexibility to CORDIS users. Both products were demonstrated at the London International On-line Information Meeting (IOLIM) during December 1992 and were very well received. The CORDIS interface for Windows will be the subject of a future article in ECHO Facts for Users. This article focuses on the CD-ROM and its use.

#### **EX CORDIS CD-ROM BE**

The CD-ROM will contain complete data from all the CORDIS databases and has been designed as an alternative to the on-line service for those users who either have difficulties with on-line access or prefer to consult the database at leisure using a PC. Its announcement has been met with much interest, not only in areas where on-line communications are difficult, but also in many small companies who prefer the ease of access to data provided by the CD-ROM

Distribution of the CD-ROM is planned to begin in mid-1993. It will be updated frequently and will be sold with an annual subscription. Details of frequency of update and cost will be

determined by user demand, but initially it is expected that the CD-ROM will be updated quarterly.

Searching on the CORDIS CD-ROM will be simple. Users will not need to learn a query language, as queries are composed by a combination of selecting files and fields with the cursor, typing in search terms and using clearly identified function keys.

#### **Please see Screen 1 - Selecting a database - on page 11** .

A database can be selected on the initial screen by moving the cursor to highlight the database required and pressing ENTER (CR) .

#### **Please see Screen 2 - Searching within a database - on page 1 1** .

The fields within the database are displayed. As it is not always possible to include all fields on one screen, a suggested default list is displayed. Users will be able to change this list at any time to suit their own needs. The changed version can be saved, but the default list can be restored at any time. All fields will be searchable.

Search terms can be typed in to the appropriate fields. Alternatively, users can browse through the contents of a field by moving the cursor to the field in question and pressing the **Display**  Function key. For example, selecting the programme acronym field will result in a list of programme acronyms being displayed in alphabetical order. The required acronym can then be selected by moving the cursor to it and pressing ENTER (CR).

Each database also offers the facility to search through all fields for a given search term. "All fields" is the first option on each database screen. For example, entering "multimedia" here will find all occurrences of the word "multimedia" in the selected database.

#### **Please see Screen 3 - Showing records - on page 1 1** .

Having selected records, you can show the results by pressing (F2) SHOW. You can show a list of the records or more detailed information. Records can be shown in a number of predefined formats, which correspond to the "short", "standard" or "full" format of on-line CORDIS. Additionally you can define your own output format.

Search terms are highlighted when the record is shown. This is especially useful when searching for words in long passages of text.

#### $\blacksquare$  Database linking and other **features**

The CD-ROM contains many other features which will enable users to make the most of their CORDIS searches. Links can be made between records from different databases that share a common field. For example, the ESPRIT 3 programme record can be linked to the corresponding ESPRIT 3 projects in the RTD-Projects database. Other useful features include query saving, printing and printer configuration.

#### **• CD-ROM Evaluation** •

In the last issue of ECHO Facts for Users we introduced the CD-ROM and asked for potential evaluators. The response was overwhelming and we would like to thank everyone who offered to help. We more than met our target (of 400 evaluators), so we apologise to anyone who has not been included. The Beta CD-ROM has now been distributed and for those of you who are involved, please remember to return your completed evaluation forms.

#### **CORDIS QUESTIONS AND ANSWERS**

A further selection of questions answered by the CORDIS help desk.

0: How can I find Partners to participate in the ESPRIT 3 programme?

A: You can search for partners in the RTD-Partners database. In the CCL mode the LPG field contains the name of the proposed collaboration programme. To find ESPRIT 3 programmes, type the command

F LPG=ESPRIT 3

Alternatively you can use the command  $D LPG = \S$  to see which programmes are listed.

Using the menu, select the Collaboration Group and then the Collaboration Programme. A list of collaboration programmes will be displayed in alphabetical order. Help information at the bottom of the screen explains how to select a programme or to skip to another part of the list.

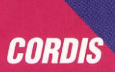

0: What do the short prompts for the field names in the CORDIS databases stand for?

A: There are various ways to obtain this information:

At the front of the User Manual for each CORDIS database there is a list of all the fields, showing their short codes and full names. The manuals also explain in more detail the purpose of each field. Within CORDIS there is online information in the menu system and in CCL.

Menu: At the CORDIS Main Menu choose option "Information on CORDIS and CORDIS databases", then "Details of fields in a specific database".

CCL: Type "INFO CORDIS" to obtain a full list of CORDIS help files, then select the file which interests you, e.g. INFO PROJ for RTD-PROJECTS and lastly INFO PJFIELDS to view a list of fields in RTD-PROJECTS. Once you know the name of the INFO file required you can call it up at any time from the CCL "?" prompt.

Within CCL you can also choose to show the full field names, by typing the command:

#### DEF PROMPTS=LONG

0: Are there projects in the RTD-Projects database, related to plastics, that are not part of the BRITE/EURAM programme?

A: Yes. The command F PLASTIC\$ not BRITE EURAM\$/PGA will find all records containing words beginning with "plastic" which do not belong to any of the Brite/EuRam programmes.

If you have any questions, please do not hesitate to contact the CORDIS help desk on the ECHO free-phone numbers or directly:

Tel.: +352-34981-240 Fax: +352-3498 1-248.

E-mail X.400: C=DE;ADMD=DBP;PRMD=GEONET;S CORDIS-HELPDESK.

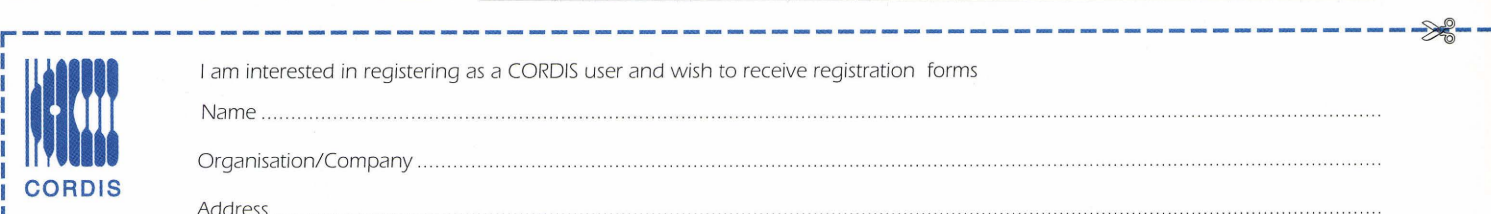

#### Screen 1: Selecting a database.

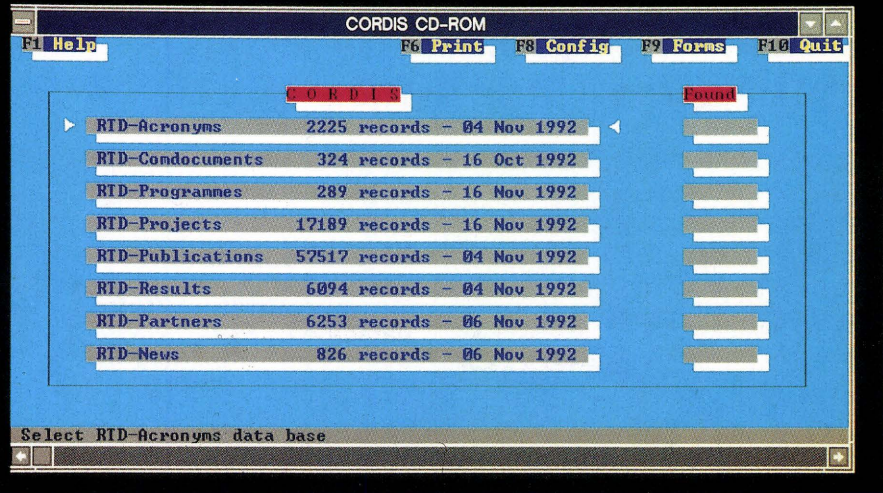

#### Screen 2: Searching within a database.

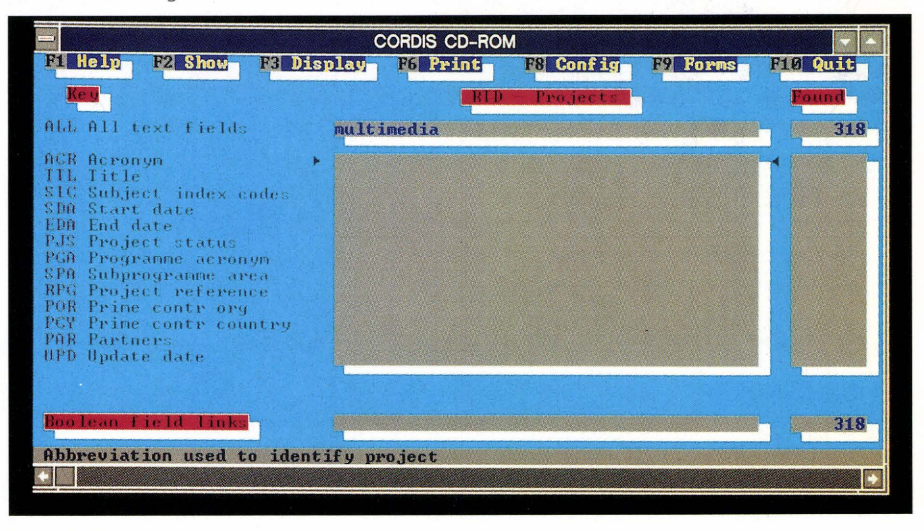

#### Screen 3: Showing records.

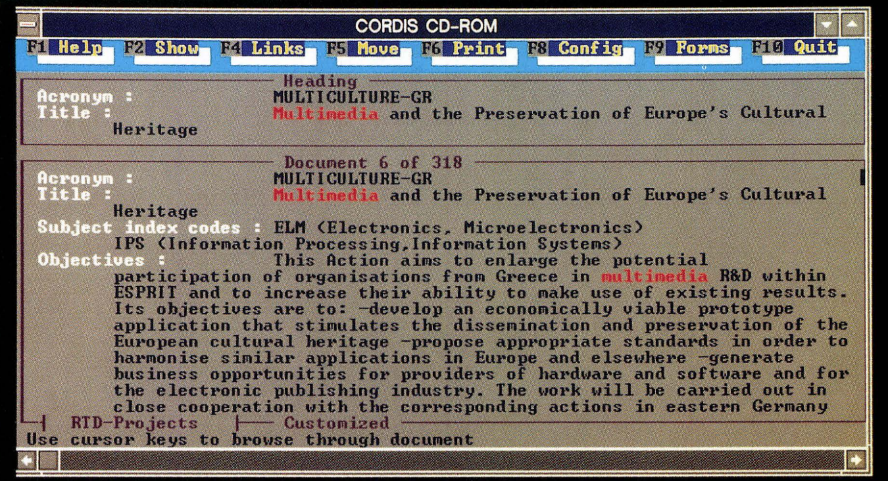

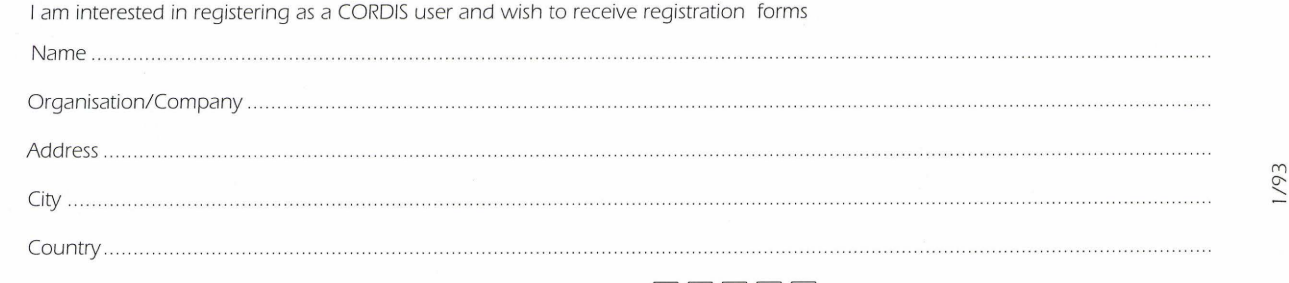

Are you an ECHO user? if so please provide your User Reg. No. 000  $\Box$   $\Box$   $\Box$   $\Box$ ECHO/CORDIS Customer Service, B.P. 2373, L-1023 Luxembourg. CORDIS-L fax (+352) 34 98 1248

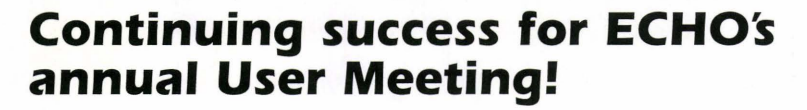

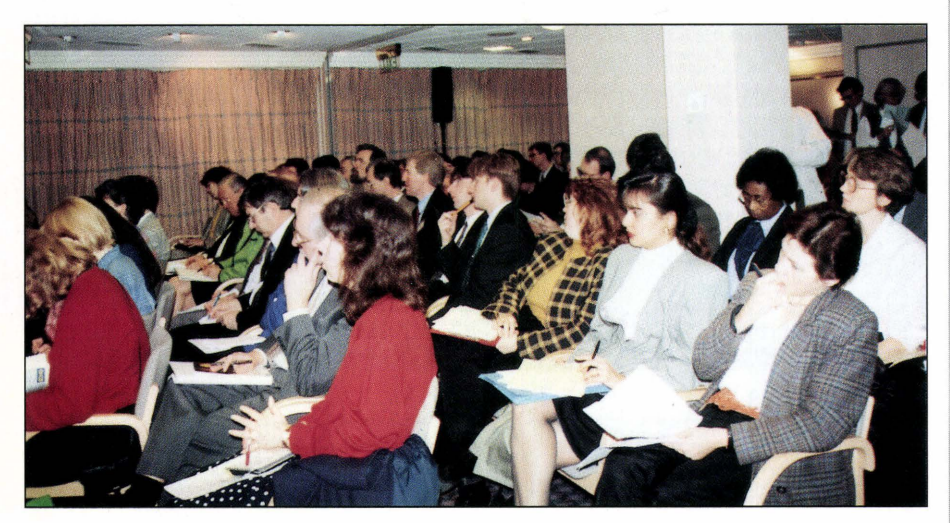

ECHO's annual London User Meeting, held at the Hilton Olympia on 9 December 1992, attracted record-breaking attendance figures. Presentations were given on ECHO, the IMPACT programme, CORDIS and EUROBASES to more than J 30 participants. We would like to thank all users who travelled to London in order to be present at the meeting.

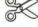

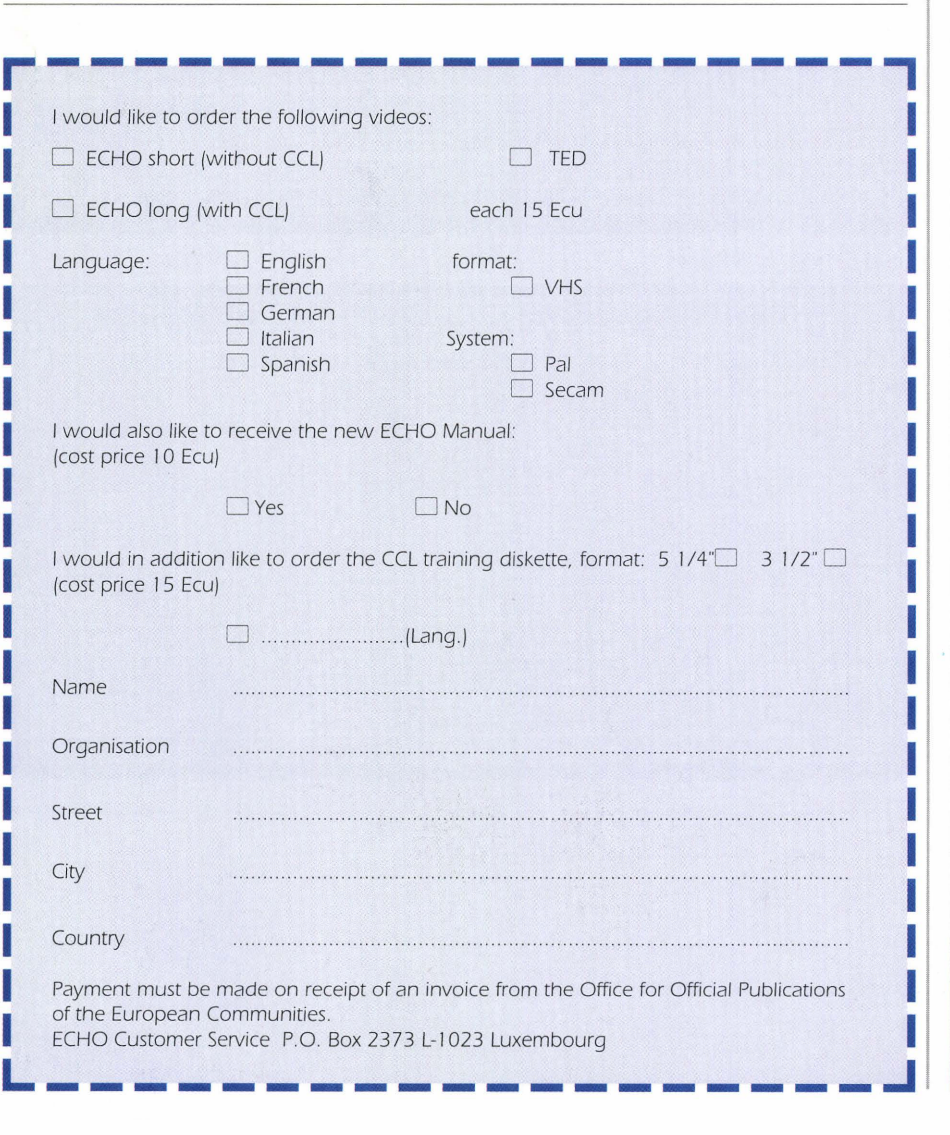

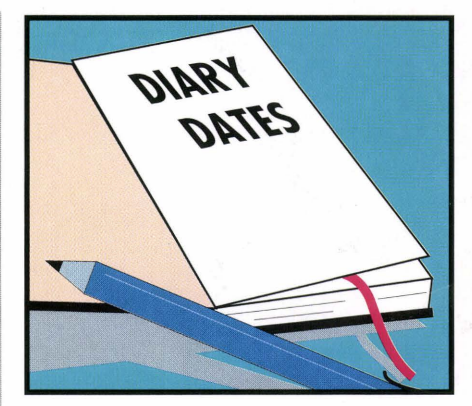

ECHO will be represented at the following exhibitions

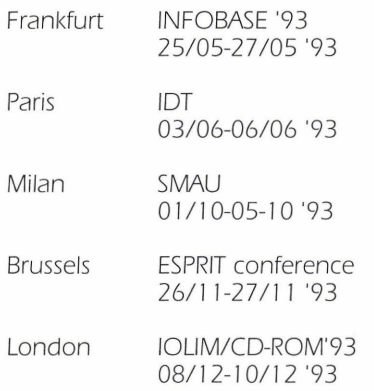

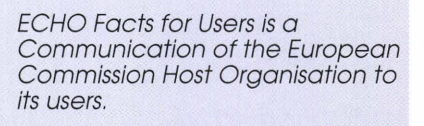

A service provided by the Commission of the European Communities - DG XIII: Information Technologies and Industries, and **Telecommunications** 

Printed by: Merziger Druckerei Merzig, Germany

Editor: Jane Sanderson

The views expressed do not necessarily reflect those of the Commission.

Catalogue no. EUR-OP CD-AA-93-00 l-EN-C.

ECHO P.O. Box 2373

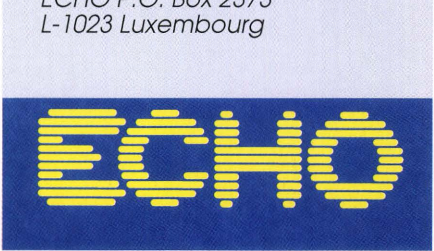